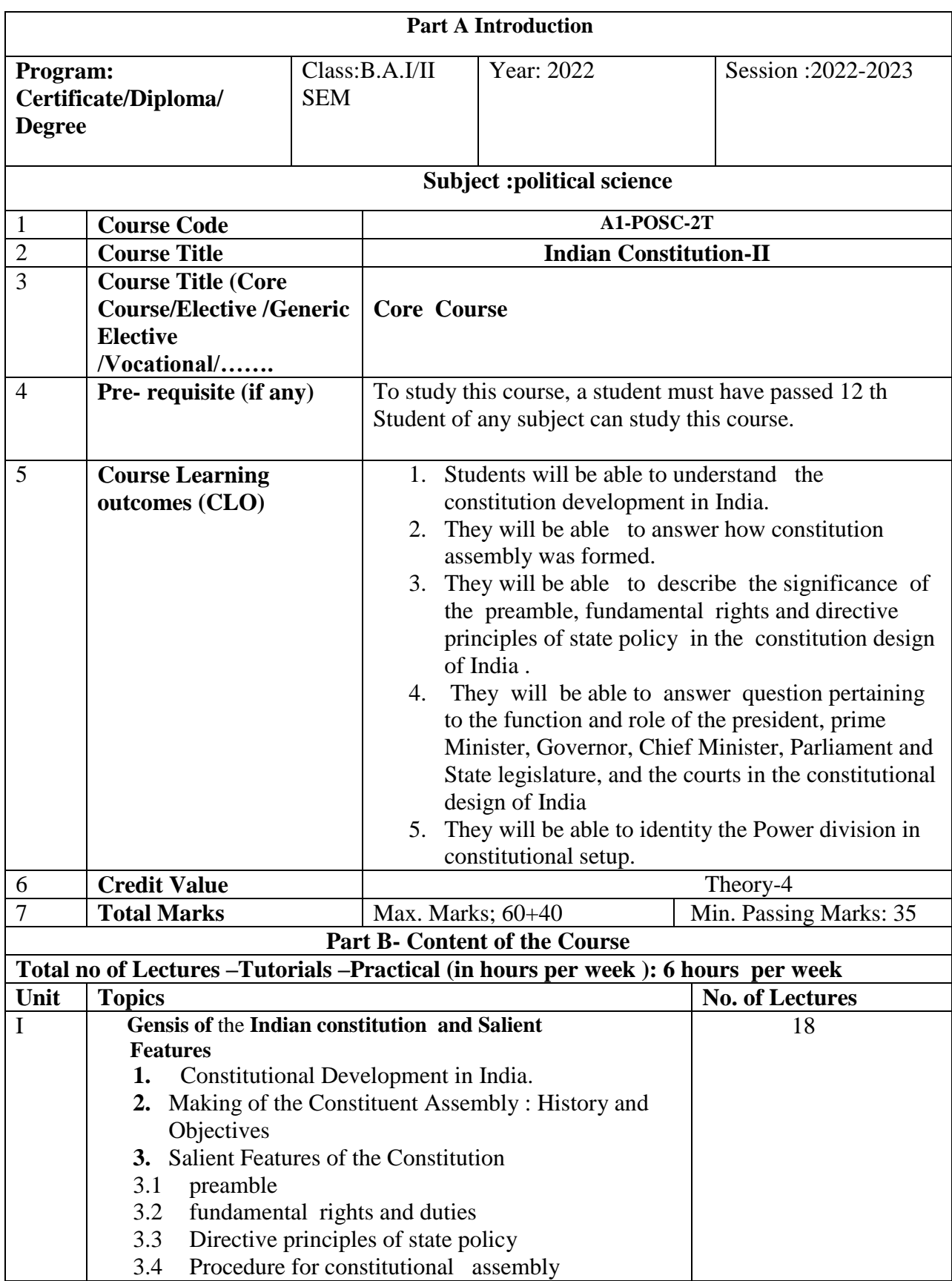

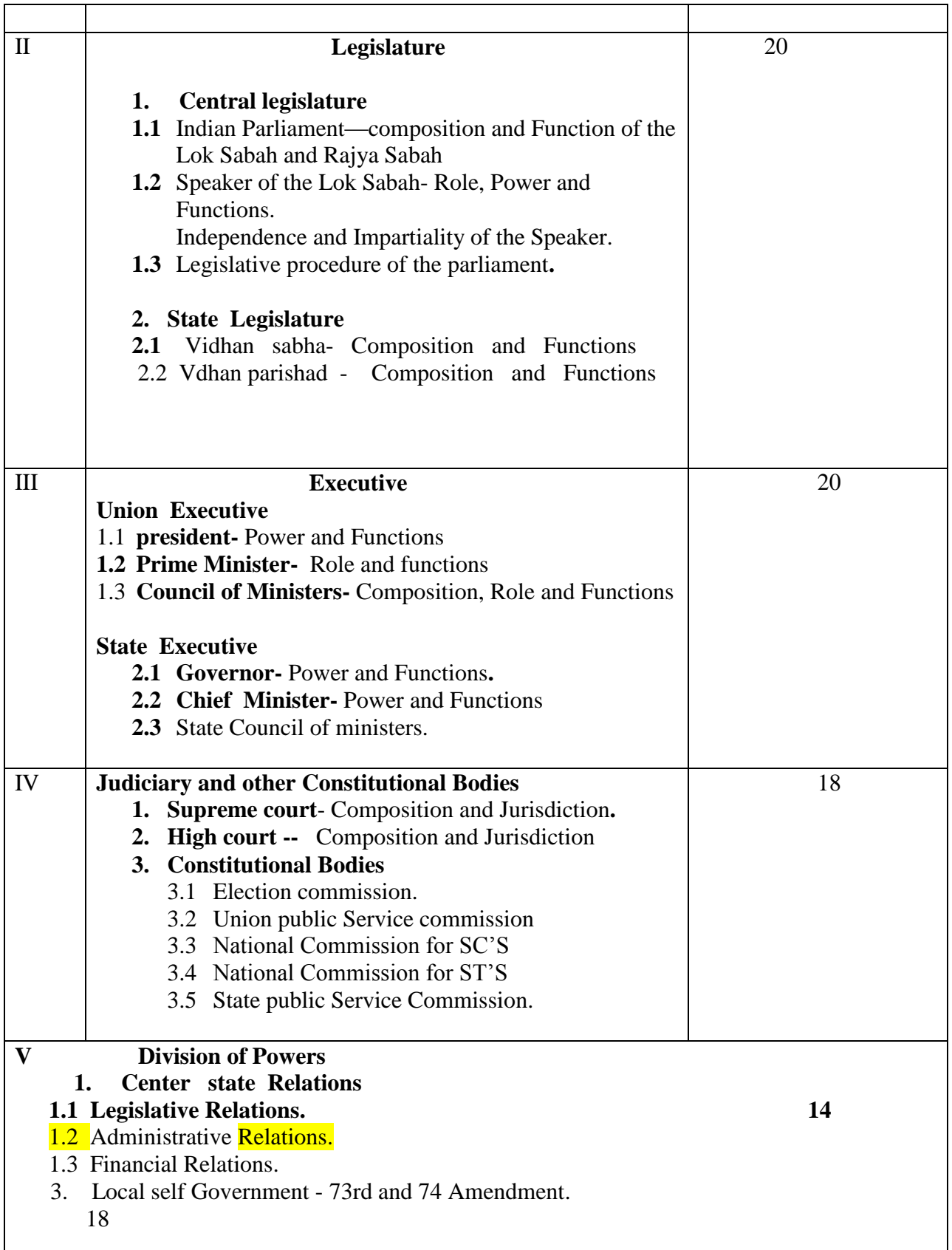

#### **Part C-Learning Resources**

#### **Text Books, Reference Book, Other resources**

Suggested Readings:

- 1- Basu Durgadas, "Introduction to the Constitution of India", Lexis Nexis, 21 edition, 2013.
- 2- Bakshi, P.M, "The constitution of India", Universal Law Publishing, Delhi,2017 ..
- 3-G, Austin, " The Indian Constitution: Corner Stone of a nation" , Oxford University press, oxford, 1996.

4- Kapur A.C and Mishra, Select Constitutions", S. Chand Publications, 16 Edition 2008.

- 5- M. Laxmikant, India polity" , McGraw Hill Education, New Delhi.
- 6- Pylee, M.V "India's constitution', Asia Publishing House, Bombay, 1962. 2004

 7- Rochana, B "Constituent Assembly Debets and Minority Rights", Economics and Political Weekly, 35(21/22),pp. 1845,2000.

8. S.K ashyap, "Our Constitution", NBT Delhi 2007.

9- S.K ashyap, "Our Parliament", NBT Delhi 2004.

 10- Sharma B.K: Introduction to the constitution of India", PHE Publications, New Delhi,8<sup>th</sup> Edition 2017.

 11- Shankar, B.L& Rodriguez, V "The Indian parliament: A democracy at work" , Oxford University Press New Delhi , 2014 .

 12-Singh, M.P., &Saxena, R., V Federalizing India in the age of Globolization", Primus books New Delhi, 2014.

#### **Suggestive digital platforms web links**

- 1. [https://WWW.Jstor.org/stable/2125628?seq=](https://www.jstor.org/stable/2125628?seq) 1
- 2. <https://politicalscience.stanford.edu/research/> political- theory
- 3. [https://link.](https://link/) Springer. Com/referenceworkentry/10.1007%2f978-1-4020-8265-8-1431
- 4. https://www.Youtube.watch?  $v = fd$  TNIx52weg

#### **Suggestive equivalent online courses:**

**Suggested Continuous Evaluation Methods**:

NPTL- Introduction to political Theory by Prof. Mithlesh kumar jha. IIT gwahati

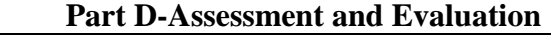

 Maximum Marks:100 Continuous Comprehensive Evaluation (CCE): 25marks University Exam (UE) 75 marks **Internal Assessment:** Class Test 15

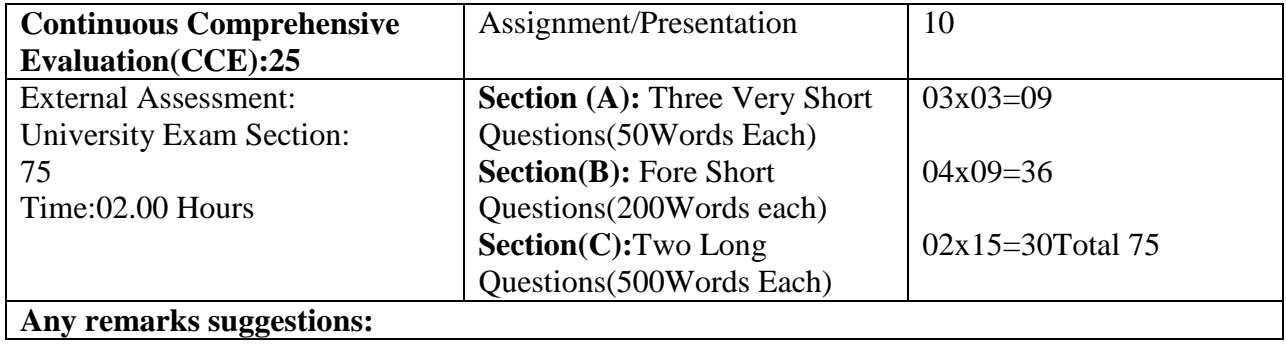

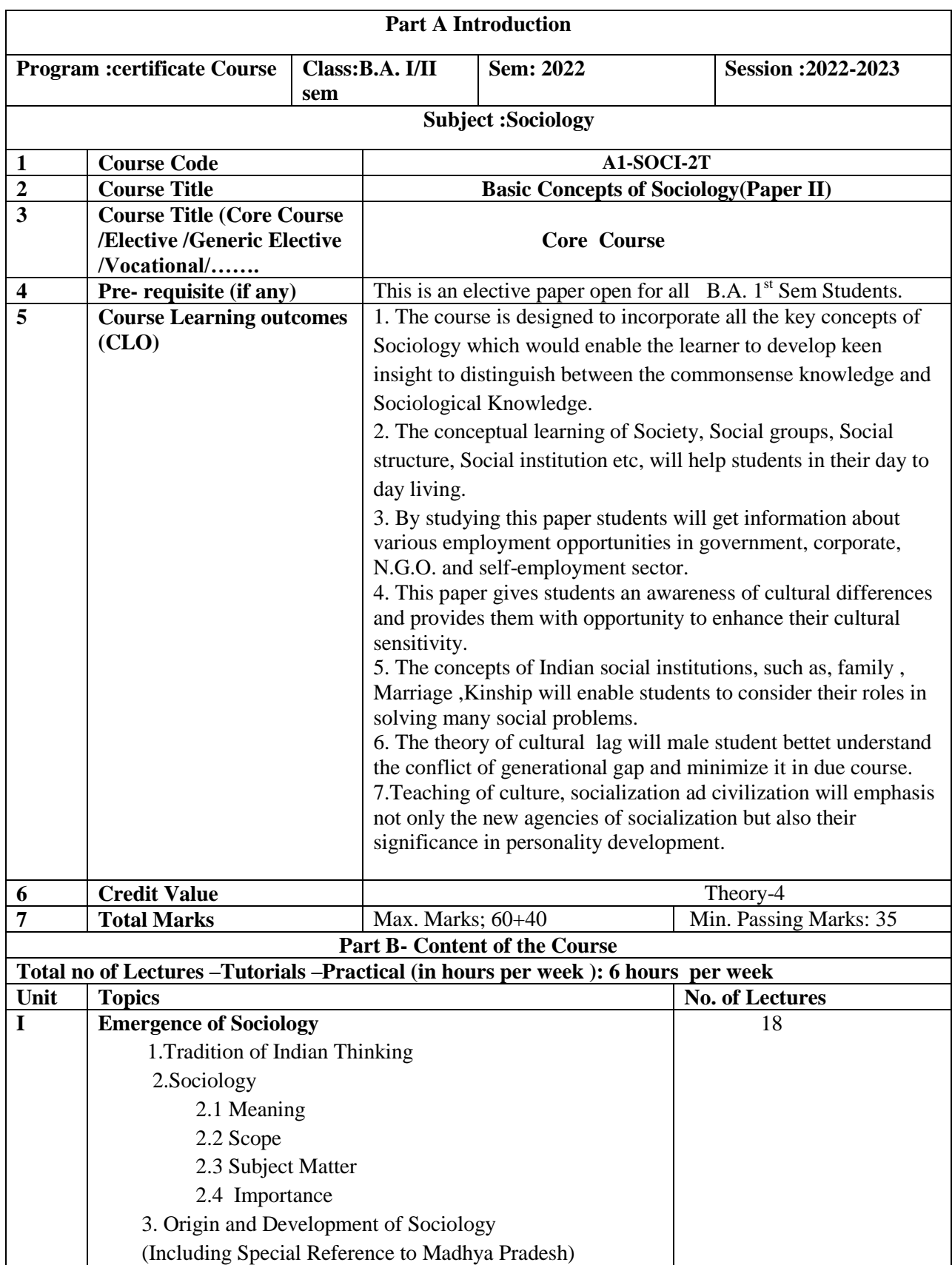

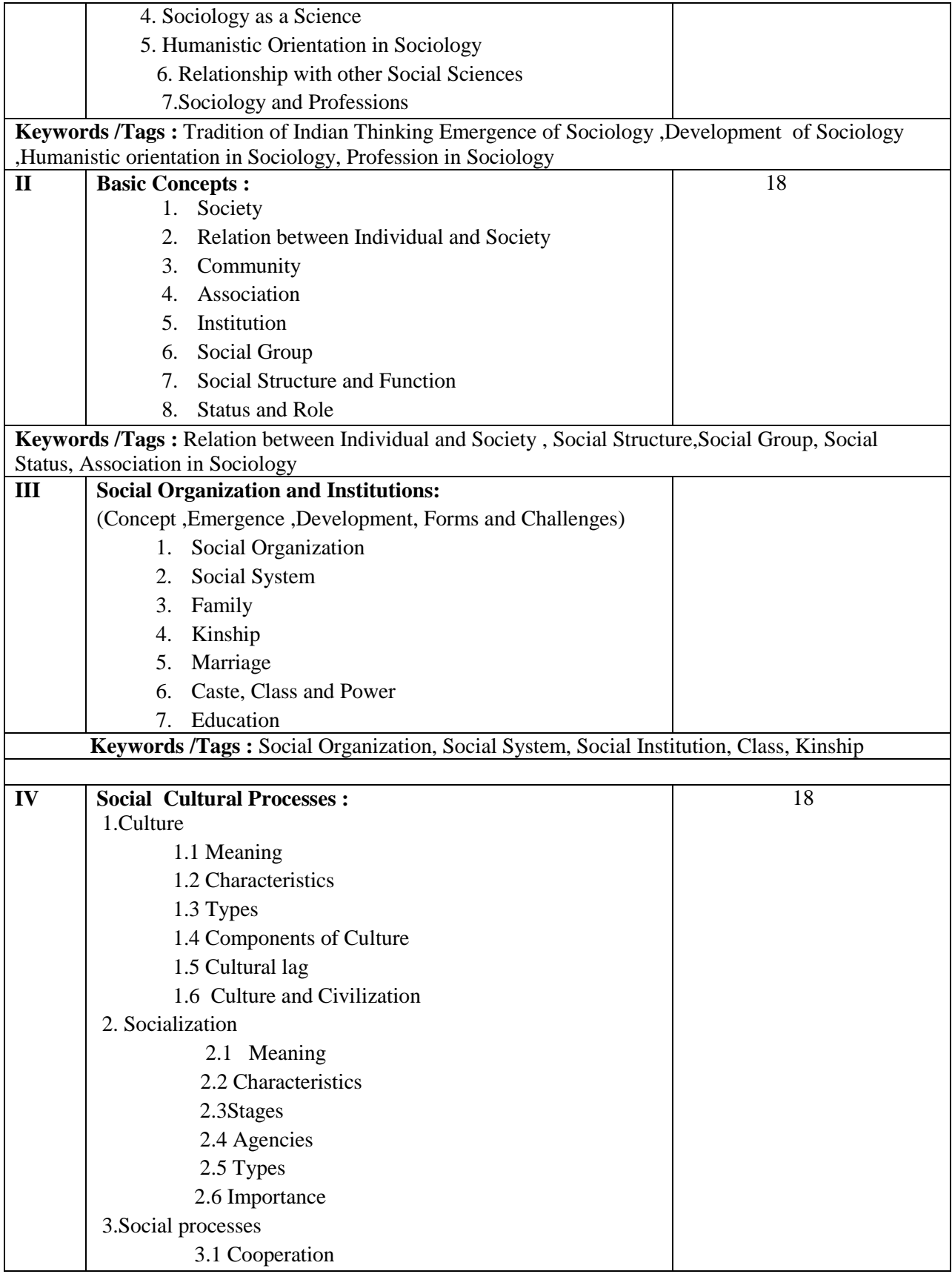

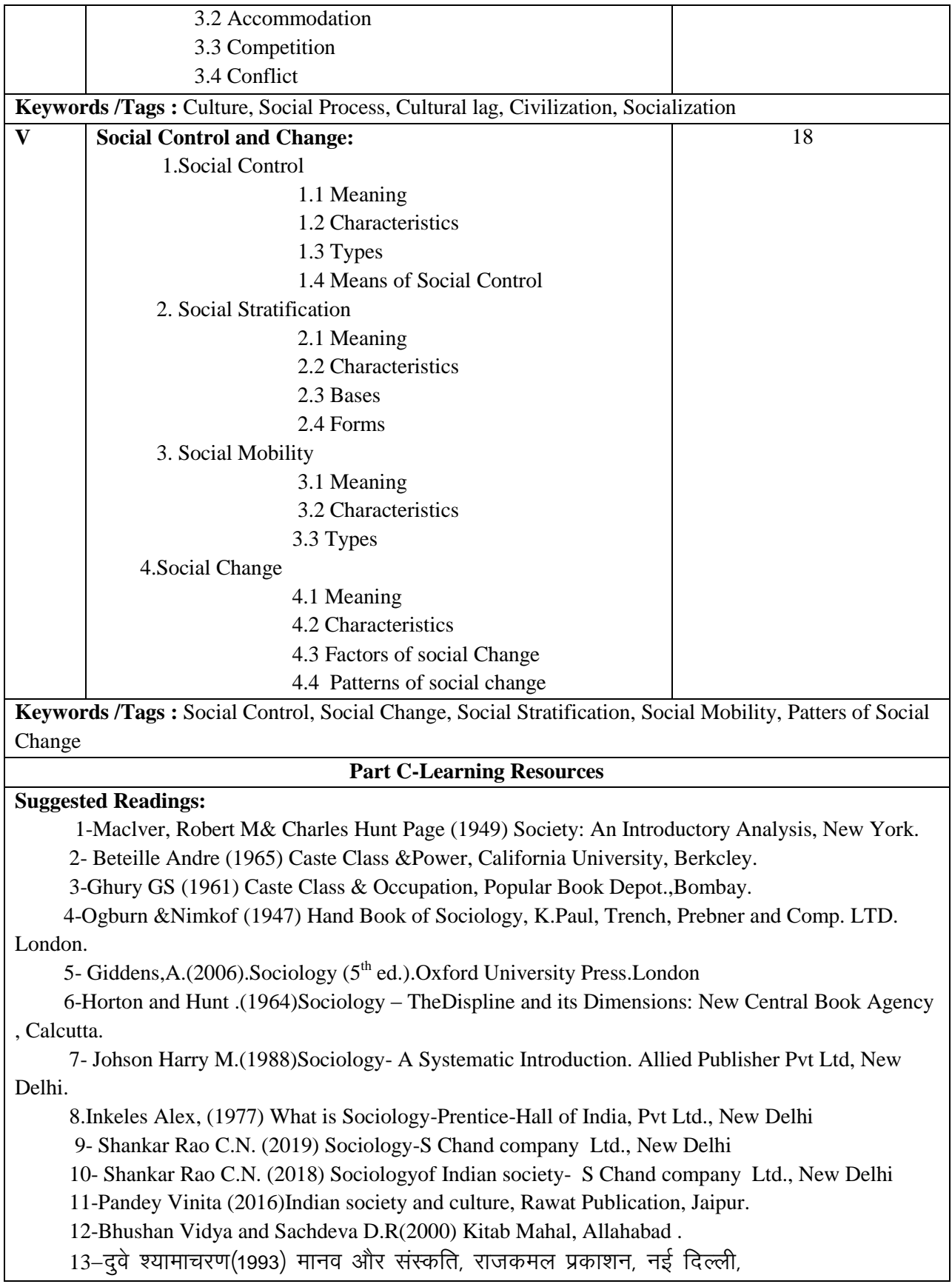

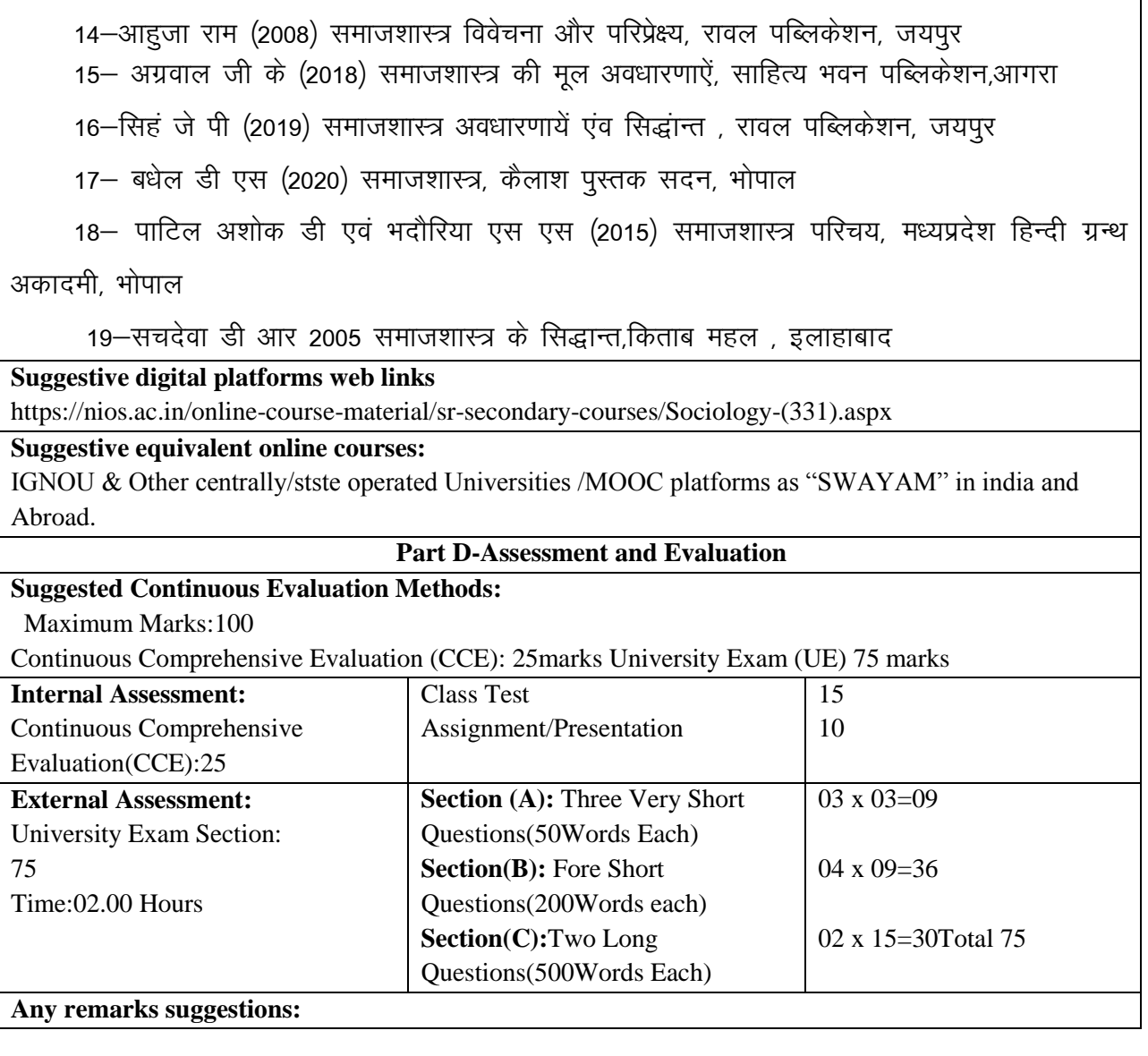

![](_page_8_Picture_191.jpeg)

![](_page_9_Picture_174.jpeg)

![](_page_10_Picture_140.jpeg)

![](_page_10_Picture_141.jpeg)

![](_page_11_Picture_176.jpeg)

![](_page_11_Picture_177.jpeg)

![](_page_12_Picture_151.jpeg)

### **Text Books, Reference Books, Other resources**

![](_page_13_Picture_372.jpeg)

## **Syllabus of Theory Paper**

![](_page_14_Picture_226.jpeg)

![](_page_15_Picture_361.jpeg)

 $\overline{\phantom{a}}$ 

![](_page_15_Picture_362.jpeg)

![](_page_16_Picture_93.jpeg)

**Syllabus of Practical Paper**

![](_page_17_Picture_194.jpeg)

![](_page_18_Picture_246.jpeg)

![](_page_19_Picture_171.jpeg)

![](_page_20_Picture_111.jpeg)

## **Part C-Learning Resources Text Book, Reference books, other resources**

- 1. Baron , R.A & misra G. 2016 Psychology  $6<sup>th</sup>$  edition, Pearson India Education services private Ltd.
- 2. Chadha. N.K(1991) Introduction to psychology Reliance publication
- 3. Feldman R.S (2011) Understanding psychology 1oth edition , Tata mcgraw hill , New Delhi
- 4. Misra, G& mohanty A.K(2002) Perspective on indigenous psychology(edited) New Delhi, Concept publishing company

**Suggestive digital platforms web links** Brain and behaviour <https://nptel.ac.in/courses/109/104/109104171> Indian philosophy <https://nptel.ac.in/courses/109/106/109106559> Human behavior <https://nptel.ac.in/courses/109/103/1091043142> Introduction psychology part 1 II Edition psychology notes The psychology notes headquarter [https://www.psychologynotesHQ.com](https://www.psychologynoteshq.com/)

![](_page_22_Picture_150.jpeg)

![](_page_23_Picture_137.jpeg)

![](_page_24_Picture_94.jpeg)

# **BAI Year: English Literature**

![](_page_25_Picture_4.jpeg)

![](_page_26_Picture_1.jpeg)

"'Letter to George and Thomas Keats. 21 December 1817', and 'Letter to Richard Woodhouse. 27 October, 1818', in Romantic Prose and Poetry". Keats, John. ed. Harold Bloom and Lionel Trilling (New York: OUP, 1973) pp. 766-68, 777-8.

"Lyrical Ballads with Pastoral and Other Poems." Wordsworth, William (1805). (4 ed.). London: Printed for Longman, Hurst, Rees, and Orme, by R. Taylor.

"The Canterbury Tales. "Chaucer, Geoffrey. Trans. Nevill Coghill. New Delhi: Penguin Classics, 2002. Print. Brown, Peter. Geoffrey Chaucer, OWC. New Delhi: Oxford University Press, 2011. Print.

" Toru Dutt (1856-1877), Indian Poet. Translator. and Novelist". Lokugé, Chandani (12 September 2019). Oxford: Oxford University Press.

#### Suggestive digital platforms web links:

Athar. "Indian Poetry In English." English Summary, 17 Nov. 2017, englishsummary.com/indian-poetry-inenglish.

Literaturemini.Com. "The Brief History of English Poetry." 2018, 2018, www.literaturemini.com/2018/08/the-brief-history-of-english-poetry.html

Polly. "A Brief History of English Poetry." The Culture Project, 17 Apr. 2017, thecultureprojectblog.wordpress.com/2017/03/19/a-brief-history-of-english-poetry.

Wikipedia contributors. "English Poetry." Wikipedia, 21 May 2021, en.wikipedia.org/wiki/English poetry.

#### Suggested equivalent online courses:

https://www.edx.org/course/ap-english-literature-composition-part-2-poems-2 AP English

Literature and Composition, Part 2: Poems on EDX by Maggie Sokolik, University of

California, Berkeley.

![](_page_28_Picture_1.jpeg)

![](_page_29_Picture_36.jpeg)

#### Text Books, Reference Books, Other resources

#### **Suggested Readings:**

 $\mathcal{O}(\mathcal{E})$ 

Dove, Rita. The Penguin Anthology of Twentieth-Century American Poetry. 1st ed., Penguin Books, 2013.

Eliot, T. T. S. Eliot: Collected Poems. 1909-1962 (The Centenary Edition). 1st ed., Harcourt Brace Jovanovich, 1991.

Frost, Robert. The Poems of Robert Frost: Poetry for the Ages. Independently published, 2019.

Lehman, David, and John Brehm. The Oxford Book of American Poetry. 1st ed., Oxford University Press, 2006.

Plath, Sylvia. The Collected Poems. Reprint, Harper Perennial Modern Classics, 2018.

Shakespeare, William. Love Poems & Sonnets of William Shakespeare. Independently published. 2020.

Whitman, Walt, et al. Walt Whitman Poetry Collection: Leaves of Grass. Various Works and Poems. and A Complete Biography of Walt Whitman. Independently published, 2020.

#### Suggestive digital platforms web links

"375 Poems by William Shakespeare." WilliamShakespeare.Net, 2018,

www.williamshakespeare.net/poems.jsp.

"Eliot's Poetry: 'The Love Song of J. Alfred Prufrock.'" SparkNotes, 2019.

www.sparknotes.com/poetry/eliot/section1.

"Ode to the West Wind Poem Summary and Analysis." LitCharts, 2020,

www.litcharts.com/poetry/percy-bysshe-shelley/ode-to-the-west-wind.

Poetry Foundation. "Song of Myself (1892 Version) by Walt Whitman." Poetry Foundation, 1892,

www.poetryfoundation.org/poems/45477/song-of-myself-1892-version.

---. "Walt Whitman." Poetry Foundation, 2020, www.poetryfoundation.org/poets/walt-whitman.

Poets.org - Academy of American Poets. "Robert Frost." Academy of American Poets, 2019, poets.org/poet/robert-frost.

The Editors of Encyclopaedia Britannica. "Sylvia Plath | Biography, Poems, Books, Death, & Facts." Encyclopedia Britannica, 2018. www.britannica.com/biography/Sylvia-Plath

Suggested equivalent online courses:

https://www.edx.org/course/ap-english-literature-composition-part-2-poems-2 AP English Literature and Composition, Part 2: Poems on EDX by Maggie Sokolik, University of

California, Berkeley.

https://www.coursera.org/learn/modpo Modern and Contemporary American Poetry by Al

Filreis, University of Pennsylvania.

## .<br>सैद्वान्तिक प्रश्न पत्र के पाठ्यक्रम हेतु प्रारूप

![](_page_31_Picture_4.jpeg)

![](_page_32_Picture_1.jpeg)

![](_page_33_Picture_1.jpeg)

अनुशंसित सहायक पुस्तकें / ग्रंथ / अन्य पाठ्य संसाधन / पाठ्य सामग्री :

#### संदर्भ ग्रंथ –

- सागर, रामचन्द्र सिंह, ''कार्यालय कार्य-विधि'', आत्माराम एंड संस, नई दिल्ली 1963  $1.$ शर्मा, चन्द्रपाल, ''कार्यालयीन हिन्दी की प्रकृति'', समता प्रकाशन, दिल्ली 1991  $\overline{2}$ ''प्रज्ञा पाठमाला'', राजभाषा विभाग, गृह मंत्रालय, भारत सरकार, नई दिल्ली  $3.$ गेदरे, डॉ. विनोद, ''प्रयोजनमूलक हिन्दी, सिद्वान्त और प्रयोग'', वाणी प्रकाशन, नई दिल्ली  $\mathbf{\Lambda}$ झाल्टे दंगल, ''प्रयोजनमूलक हिन्दी : सिद्वान्त और प्रयोग'', वाणी प्रकाशन नई दिल्ली, 2016 पंचम 5. संस्करण सोनटक्के, डोंमाधव, ''प्रयोजनमूलक हिन्दी : प्रयुक्ति और अनुवाद'', वाणी प्रकाशन नई दिल्ली 6. भाटिया, कैलाशचन्द्र ''प्रयोजनमूलक हिन्दी : प्रक्रिया और स्वरूप'' तक्षशिला प्रकाशन, नई दिल्ली 2005  $\overline{7}$ . जैन, डॉ. संजीव कूमार सं., ''प्रयोजनमूलक कामकाजी हिन्दी एवं कम्प्यूटिंग'', कैलाश पुस्तक सदन, भोपाल 8. मल्हौत्रा, विजयकूमार, ''कम्प्यूटर के भाषिक अनुप्रयोग'', वाणी प्रकाशन, नई दिल्ली 9. गोयल, संतोष, ''हिन्दी भाषा और कम्प्यूटर'', श्री नटराज प्रकाशन, दिल्ली  $10.$ हरिमोहन, ''आधुनिक जनसंचार और हिन्दी'', तक्षशिला प्रकाशन, नई दिल्ली  $11.$ हरिमोहन, ''कम्प्यूटर और हिन्दी'', तक्षशिला प्रकाशन, नई दिल्ली  $12.$ द्विवेदी, संजय ''नए समय का संवाद : सोशल नेटवर्किंग'', नेहा पब्लिशर्स एंड डिस्ट्रीब्यूटर्स, नई दिल्ली  $13<sub>1</sub>$ शुक्ल, सौरभ, ''नए जमाने की पत्रकारिता, विजडम विलेज'' पब्लिकेशन्स, दिल्ली  $14$ कुमार, सुरेश, ''इन्टरनेट पत्रकारिता'', तक्षशिला प्रकाशन, नई दिल्ली  $15.$ श्रीवास्तव, गोपीनाथ, ''कम्प्यूटर का इतिहास और कार्यविधि'', सामाजिक प्रकाशन नई दिल्ली 16. सिंह, अजय कुमार, इलेक्ट्रॉनिक पत्रकारिता, लोकभारती प्रकाशन इलाहाबाद २०१४  $17.$ अनुशंसित डिजीटल प्लेटफॉर्म बेव लिंक  $2.$ www.wikipediya.org 1. www.egyankosh.ac.in  $\overline{2}$ . 3. www.youtube.com  $\overline{4}$ . https://epgp.inflibnet.ac.in 5. Hi.m.wikipediya.org
	- www.india.gov.in>topics 6.

![](_page_35_Picture_190.jpeg)

# **Faculty of Education**

![](_page_36_Picture_200.jpeg)

![](_page_37_Picture_180.jpeg)

.1.https://www.indiabudget.gov.in/economics survey/ebookes2021/index.html

2.https://des.mp.gov.in/Ports/o/Economic surely/ebookes2021%2020-21.pdf

3.www.indidbudget.gov.in/economic survey/

4.https://www.rbi.org.in/scripts/AnnulReportMainDisplay.aspx.

#### **Part D-Assessment and Evaluation**

### **Suggested continuous Evaluation Methods:**

- 7. Max. Marks :100
- 8. Continuous Comprehensive Evaluation (CCE):25 Marks
- **9.** University Exam 75 Marks

![](_page_38_Picture_72.jpeg)

![](_page_39_Picture_186.jpeg)

![](_page_40_Picture_159.jpeg)

- 6. Jayaswal,Vidula: Bhartiya Itihas Ke Adi Chama ki Rooprekha,Delhi,1987
- 7. Pandey,Rajbali: Prachin Bharat,Vishwavidyalya Prakashan,Varanasi,2010.
- 8. Raychaudhary, H.C: Political History of Ancient India½ 1996. Also, in Hindi.
- 9. Sankalia,HD: Prehistory and Prohistory of India and Pakistan,Poona 1974
- 10. Sastri,K. A Nilakanta: A History of South India,from Prehistoric Times to the fall of Vijyanagar,Ox ford University Press,1955; Also,in Hindi.
- 11. Singh] Kripa Shankar% Rigveda] Harrappa Sabhyata and Sanskritic Nirantarta] Kitab Ghar publication] New Delhi] 2007
- 12. Singh] Upinder% A history of Ancient and Early Medieval India] 2008] Pearson India] New Delhi- Also] in Hindi-
- 13. Thapar] Romilla% Early India from the Beginnings to 1300, London, 2002.
- 14. Tripathi R. S.: History of Ancient India. Motilal Banarasidas, Delhi. Also in Hindi
- 15. श्रीवास्तव के.सी. प्राचीन भारत का इतिहास तथा संस्कृति, यूनाइटेड डिपो, इलाहाबाद
- 16. नाहर रविमानूमिह प्राचीन भारत का राजनीतिक एवं सांस्कृतिक इतिहास, किततंघर,
- 17. श्रीवास्तव भी.के. प्राचीन भारत का इतिहास, साहित्य भवन (गंजय), आगरा
- 18. गुप्त शिवकूमार : प्राचीन भारत का इतिहास, पंचशील प्रकाशन, आगरा
- 19. पान्डेय पीने प्राचीन भारत का राज एवं सां, इतिहास, लोकभारती प्रकाशन, इलाहाबाद
- 20. पान्डेय मिचन्द्र प्राचीन भारत का राज एवं सा, इतिहास, सेन्ट्रल पब्लिकेशन, नई दिल्ली

21. राज पुरोहित भगवती लालः राजा भोज और शकारी विक्रमादित्य, स्वराज संस्थान, भोपाल

Suggested digital platforms web links:

- 1. [https://en-wikipedia.org/wiki/History\\_of\\_India](https://en-wikipedia.org/wiki/History_of_India)
- 2. <https://knowindia.org.in/culture-and-heritage/ancient-history.php>
- 3. <https://www.history.com/tag/india>
- 4. <https://byjus.com/free-ias-prep/ncert-ancient-history-notes/>
- 5. <https://wwwclearias.com/indian-history-chronology/>
- 6. [https://www.jagranjosh.com/general-knowledge/history\\_of\\_ancient-india-a-complete-study](https://www.jagranjosh.com/general-knowledge/history_of_ancient-india-a-complete-study-material-%201464928278-1)material- [1464928278-1](https://www.jagranjosh.com/general-knowledge/history_of_ancient-india-a-complete-study-material-%201464928278-1)
- 7. <https://sourcebooks.fordham.edu/india/indiasbook.asp>
- 8. <https://www.worldhistory.org/india/>
- 9. <https://asiasociet.org/india-historycal-overview>

## **Suggested equivalent online courses:**

## **Part D . Assessment and Evaluation**

![](_page_41_Picture_282.jpeg)

Any remarks/ suggestions :

![](_page_43_Picture_1.jpeg)

![](_page_44_Picture_582.jpeg)

![](_page_45_Picture_1.jpeg)

![](_page_46_Picture_486.jpeg)

.. .

- 7. To design a table, form and repo11 in Access.
- 8. To design Queries and macro in Access.
- 9. To get external data from elsewhere and move to Access.
- 10. Access Data base, generate report and label.
- 11. To encrypt Data base with pass word in Access.
- 12. Creating, editing, saving, printing, securing & protecting operations of an excel spreadsheets.
- 13. To Prepare different types of charts in Excel
- 14. To create student' s data for identity card along with photo , sign etc. and print it.
- 15. To create bar chart & pie chart in Excel for analysis of five year's results of your institute.
- 16. To prepare an attendance sheet of 10 students for any 6 subjects of your syllabi. To calculat e their total attendance, total percentage of attendance of each student & average of attendance.
- 17. To create Pivot Table using multiple sources of data in Excel.
- 18. Applying themes and layouts to power point slides and inserting pictures, graphics, shapes and tables into presentations.
- 19. To create power point slide make using transitions and animation, working with master slides.
- 20. To create a professional slide for presentation in Power point.

![](_page_48_Picture_345.jpeg)